# Föreläsning 6 Splay-träd. Prioritetsköer och heapar.

TDDC91,TDDE22,725G97: DALG

Utskriftsversion av föreläsning i *Datastrukturer och algoritmer* 21 september 2018

Magnus Nielsen, IDA, Linköpings universitet

6.1

6.3

# 1 Splay-träd

#### Binära sökträd är inte unika

Kom ihåg det binära sökträdet:

- Enkelt att sätta in och ta bort element, men. . .
- "balansen" bestäms av ordningen på insättningar och borttagningar.

Kombinera med heuristiken "håll nyligen använda element först" för listor?

• Ofta använda element bör finnas nära roten!

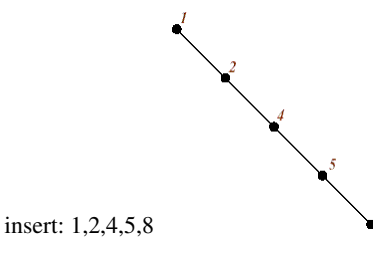

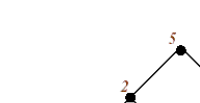

insert:  $5,2,1,4,8$  6.2

#### Operationen splay(*k*)

- Utför en normal sökning efter *k*, kom ihåg noderna vi passerar. . .
- Märk den sista noden vi undersöker med *P*
	- Om *k* finns i *T*, finns *k* i noden *P*,
	- annars är *P* förälder till ett tomt träd
- Återvänd till roten och gör en rotation vid varje nod för att flytta *P* uppåt i trädet. . . (3 fall)

#### Operationen splay(*k*)

• zig: parent(*P*) är roten: rotera kring *P*

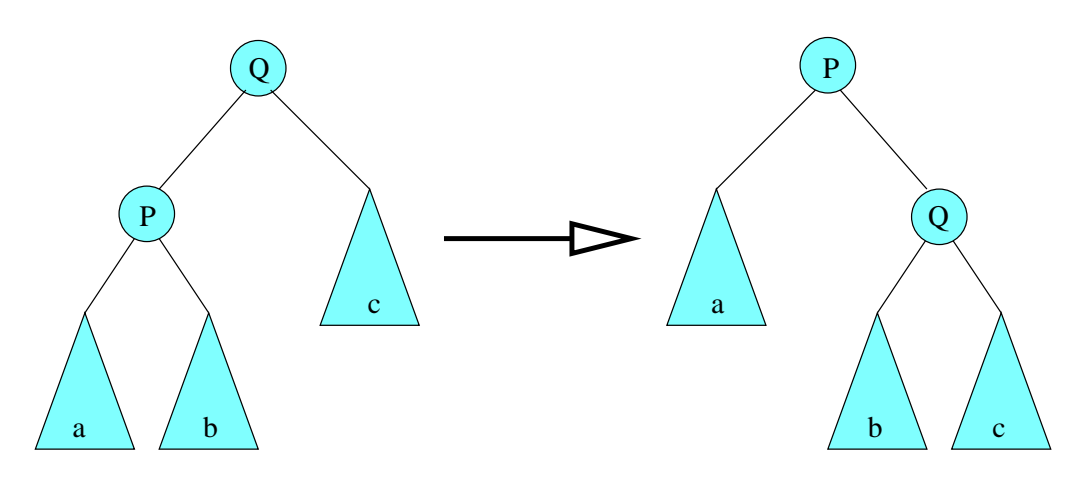

Operationen splay(*k*)

• zig-zig: *P* och parent(*P*) är bägge vänsterbarn (eller bägge högerbarn): utför två rotationer för att flytta upp *P*

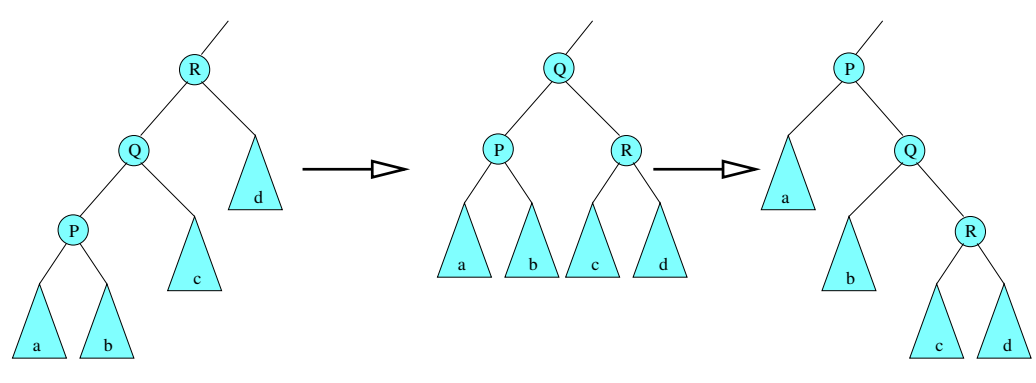

# Operationen splay(*k*)

• zig-zag: En av *P* och parent(*P*) är ett vänsterbarn och den andra är ett högerbarn eller vice versa: utför två rotationer i olika riktningar

⌒

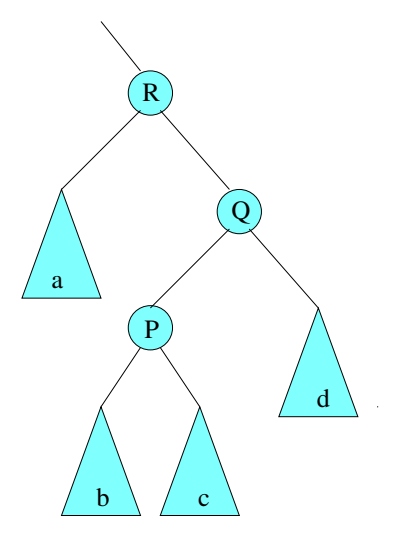

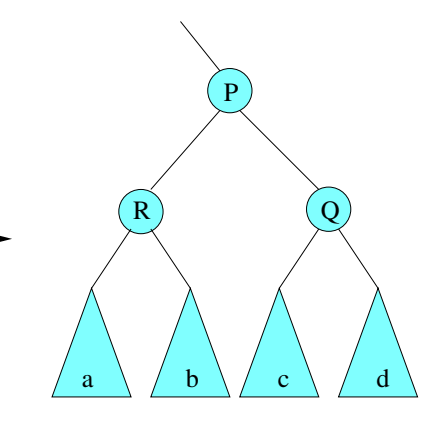

*Observera att dessa rotationer kan öka trädets höjd!* 6.6

### find och insert

```
function \text{FIND}(k, T)SPLAY(k, T)if KEY(ROOT(T)) = k then return (k, v)else return null
```
6.4

function INSERT(*k*, *v*,*T*) sätt in (*k*, *v*) som i ett binärt sökträd  $SPLAY(k, T)$ 

# Exempel: insättning av 14

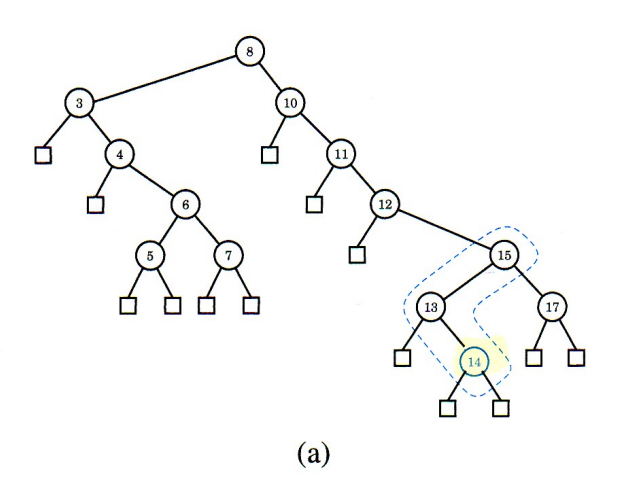

Exempel: insättning av 14

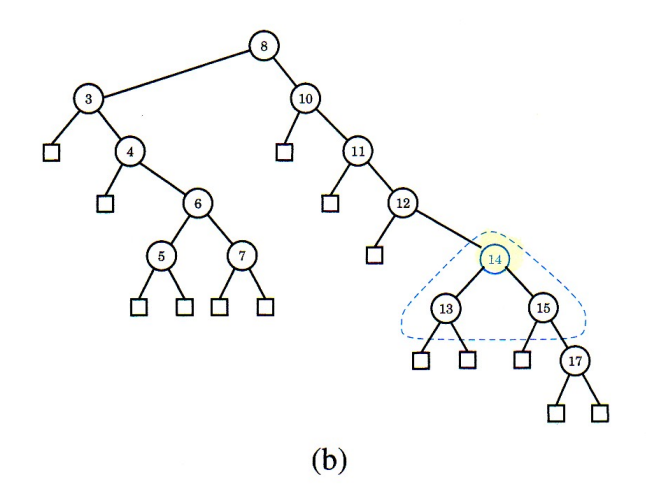

3

Exempel: insättning av 14

6.7

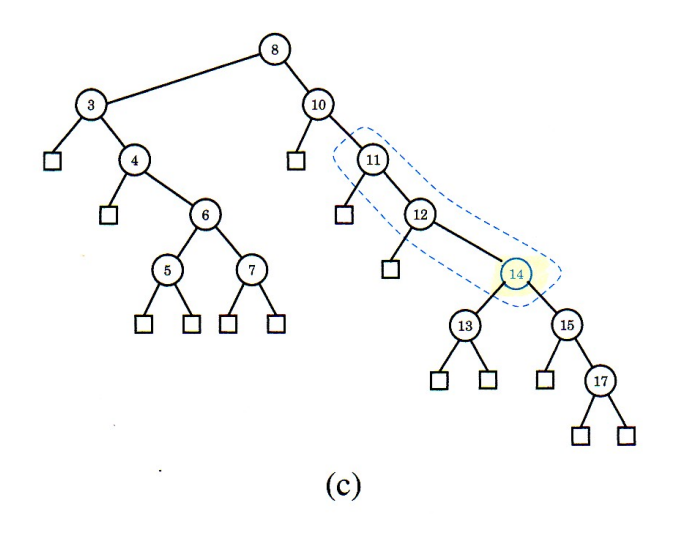

Exempel: insättning av 14

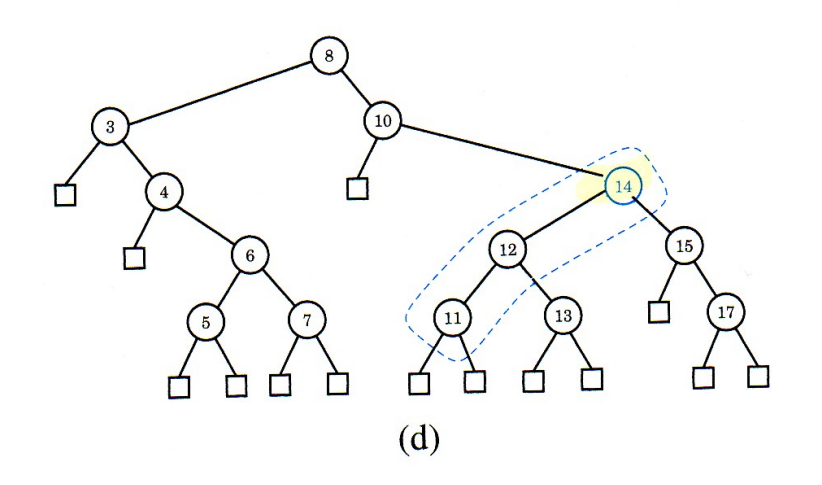

4

Exempel: insättning av 14

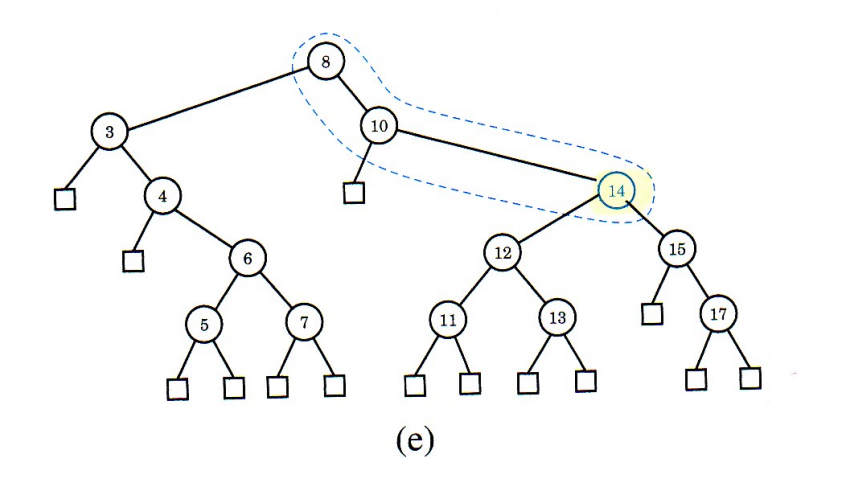

Exempel: insättning av 14

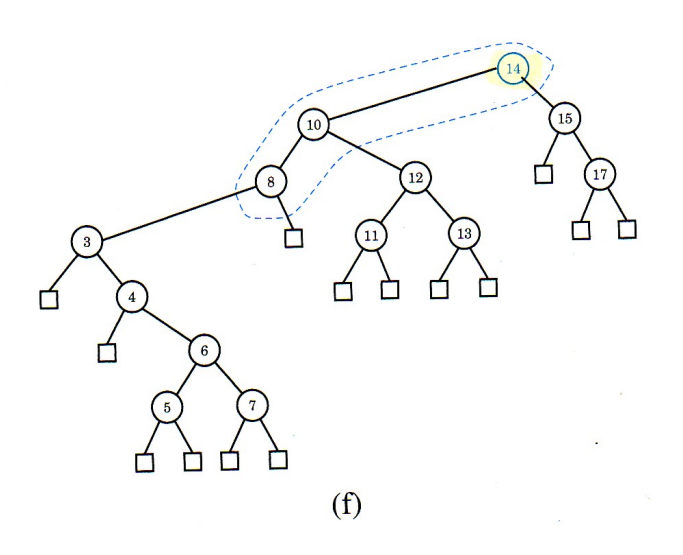

# delete

function  $\text{DELETE}(k, T)$ if *k* finns i ett löv then gör SPLAY på föräldern till lövet else if *k* finns i en intern nod then ersätt noden med dess föregångare i inorder gör SPLAY på föräldern till föregångaren

Det går förstås att använda efterföljaren i inorder också. 6.14

# Exempel: borttagning av 8

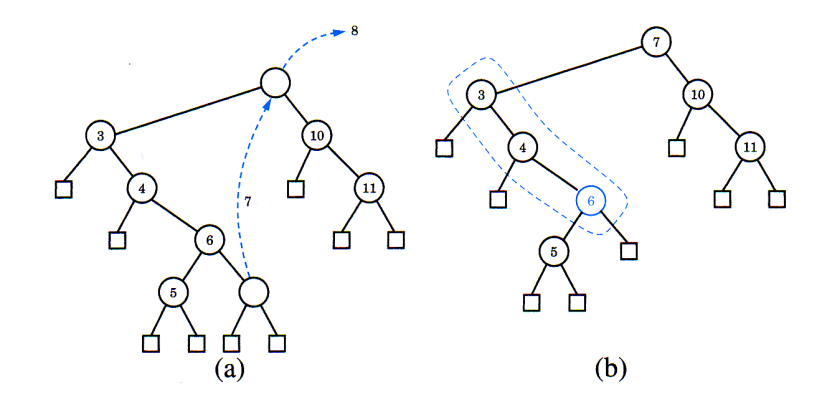

Exempel: borttagning av 8

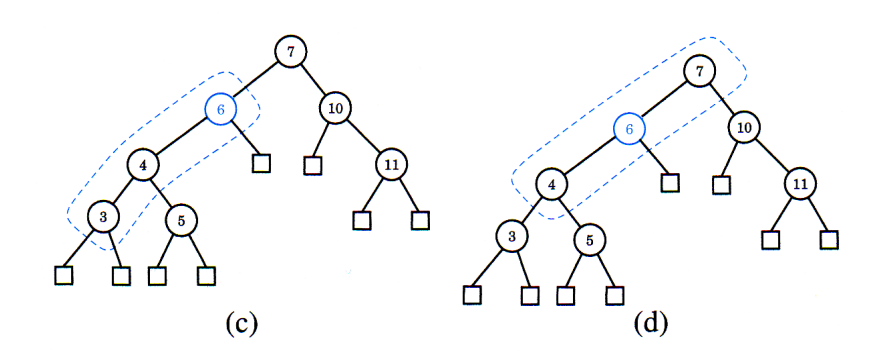

6

# Exempel: borttagning av 8

6.15

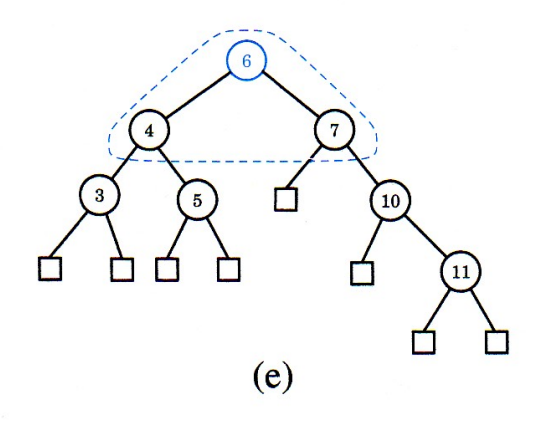

#### Användning

- Akademiskt intresse (DALG)
- Vissa (i synnerhet äldre) routers

#### Prestanda

- Varje operation kan behöva utföras på ett totalt obalanserat träd
	- alltså ingen garanti för tid *O*(log*n*) i värsta fallet
- Amorterade tiden är logaritmisk
	- varje sekvens av *m* operationer, utförda på ett initialt tomt träd, tar totalt *O*(*m*log*m*) tid
	- alltså är den *amorterade* kostnaden/tiden för en operation *O*(log*n*) även om enskilda operationer kan bete sig mycket värre

# 2 Prioritetsköer

#### Prioritetsköer

En vanligt förekommande situation:

- Väntelista (jobbhantering på flera användardatorer, simulering av händelser)
- Om en resurs blir ledig, välj ett element från väntelistan
- Valet är baserat på någon partial/linjär ordning:
	- jobbet med högst prioritet ska köras först,
	- varje händelse ska inträffa vid en viss tidpunkt; händelserna ska bearbetas i tidsordning

#### ADT prioritetskö

- Linjärt ordnad mängd *K* av nycklar
- Vi lagrar par (*k*, *v*) (som i ADT Dictionary), *flera par* med *samma nyckel* är tillåtet
- en vanlig operation är att hämta par med minimal nyckel
- Operationer på en prioritetskö *P*:
	- makeEmptyPQ()
	- $-$  is  $Empty()$
	- $-$  size()
	- min(): hitta ett par (*k*, *v*) som har minimalt *k* i *P*; returnera (*k*, *v*)
	- $-$  insert( $k, v$ ): sätt in  $(k, v)$  i *P*
	- removeMin(): ta bort och returnera ett par  $(k, v)$  i P med minimalt k; error om P är tom

#### Implementation av prioritetsköer

- Vi kan t.ex. använda (sorterade) länkade listor, BST eller Skip-listor
- En annan idé: använd ett fullständigt binärt träd där roten i varje (del)träd *T* innehåller det minsta elementet i *T*

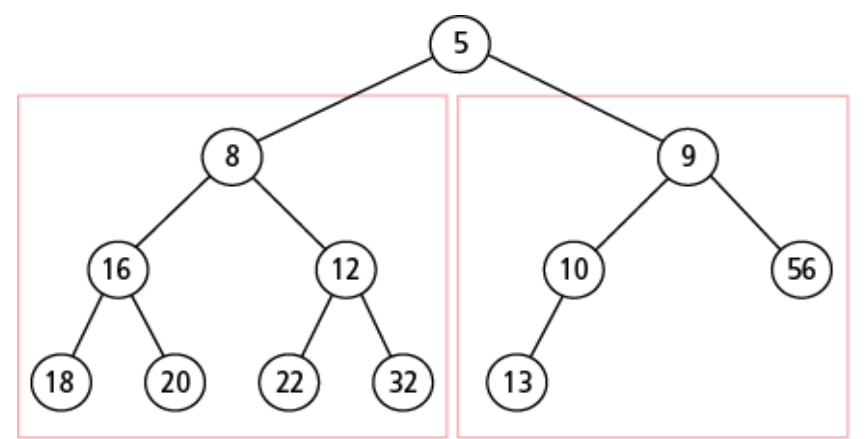

Det här är ett partiellt ordnat träd, också kallat heap! 6.22

#### 3 Heapar

#### Att uppdatera en heapstruktur

- Med sista lövet menar vi den sista noden i en traversering i levelorder
- removeMin(*PQ*) *// ta bort roten*
	- Ersätt roten med sista lövet
	- Återställ den partiella ordningen genom att byta noder nedåt "down-heap bubbling"
- insert $(PQ, k, v)$ 
	- Sätt in ny nod (*k*, *v*) efter sista lövet
	- Återställ den partiella ordningen genom "up-heap bubbling"

#### Egenskaper

- size(), isEmpty(), min():  $O(1)$
- insert(), removeMin(): *O*(log*n*)

Kom ihåg arrayrepresentationen av BST Ett fullständigt binärt träd. . .

- Kompakt arrayrepresentation
- "Bubble-up" och "bubble-down" har snabba implementationer

6.21

6.23

#### Exempel: "bubble-up" efter insert(4,15)

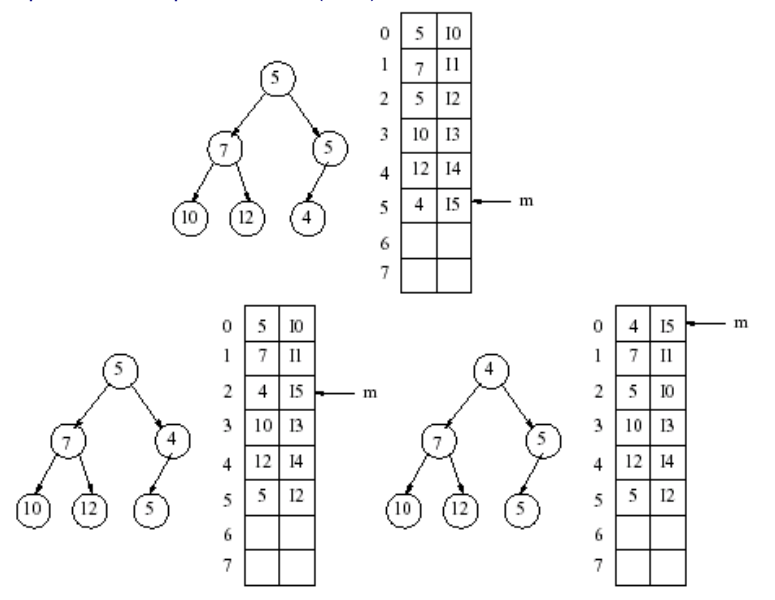

# Heapvarianter

# Olika partialordningar

- minsta nyckeln i roten (minHeap)
- största nyckeln i roten (maxHeap)

6.26